# **csv-Datensatzbeschreibung**

# *offene Wahldaten*

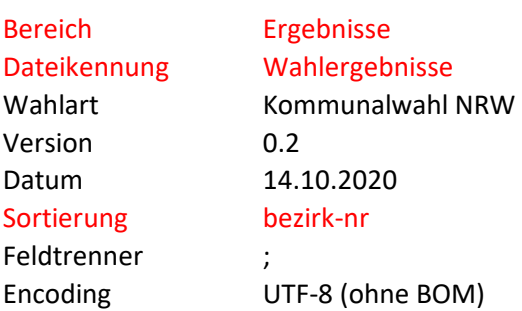

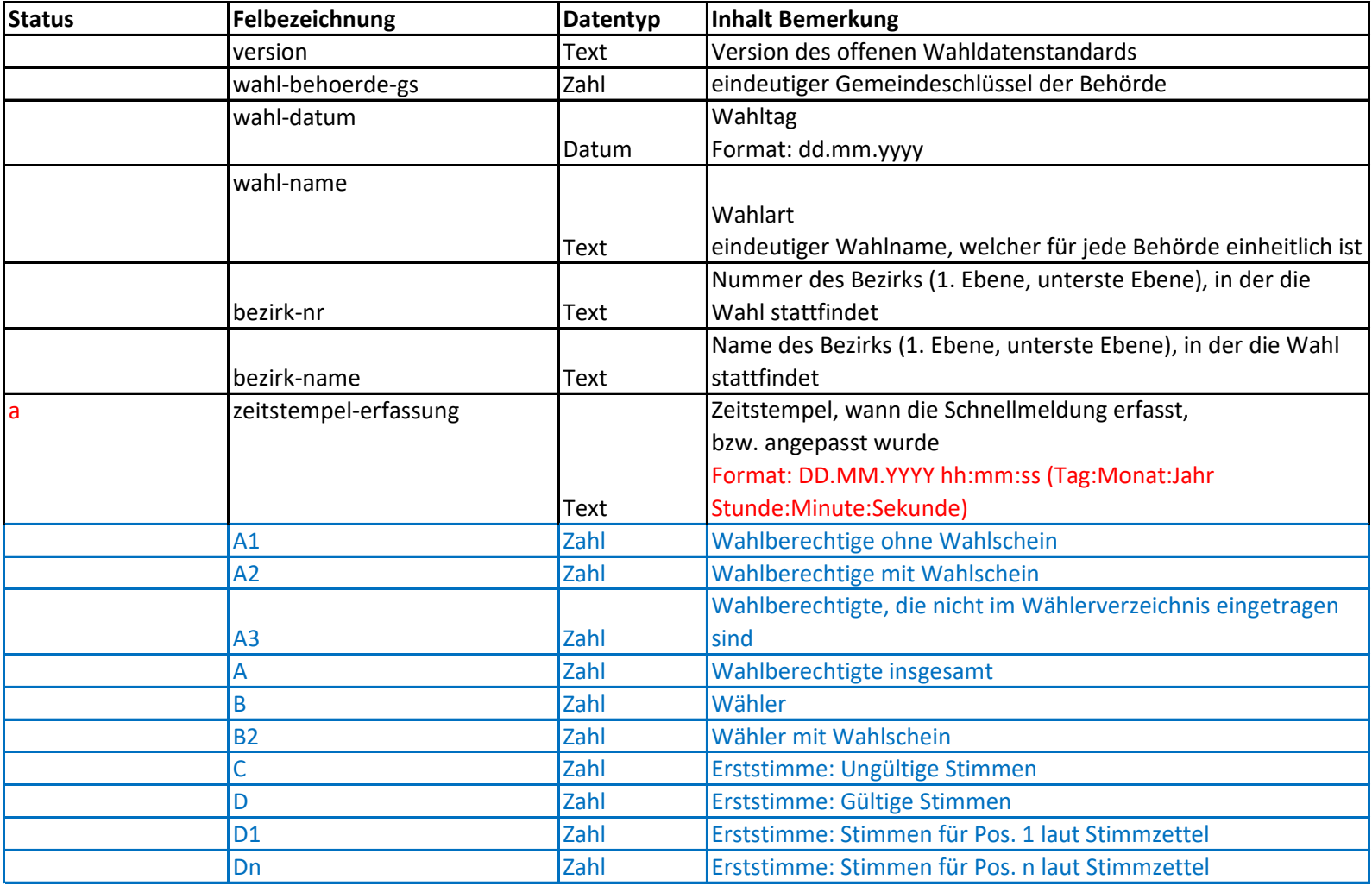

### **!!! Wichtig !!!**

Der Aufbau, die Feldbezeichnungen und der Inhalt zu den Wahlberechtigten, Wähler, Stimmen etc. können zur jeder Wahl unterschiedlich sein. Deshalb wird es für jede Wahl eine eigene Wahlergebnis-Datei geben. Diese wird natürlich demenstprechend dokumentiert.

# Legende:

#### **Status**

n = Neu a = angepasst